# **Course Description**

# **Web Designer Workflow**

- **Web Designer Workflow** Learn how to transition Photoshop website design into a web-standard based HTML/ CSS file within Dreamweaver. In this two day course, you will learn the conversion steps necessary to create a web page from a graphic design from Photoshop. Learn the benefit of creating wireframes, conversion and style guides, and completely documenting the transition process to simplify website maintenance. Learn how to optimize images and slice designs in Photoshop, become familiar with HTML, and use CSS positioning for design elements. This course teaches the steps necessary to transition graphic designs into a usable web page.
- **Target Student:** Students who want to learn how to convert a Photoshop Level 1 or Photoshop Elements file into a web page.
- **Prerequisites:** To ensure success, you should have completed or be familiar with Photoshop or Photoshop Elements.
- **Delivery Method:** Instructor-led, classroom-delivery learning model with structured hands-on activities.
- Benefits: After completing this course, you will be able to take a web page design from Photoshop/ Photoshop Elements and convert it into an HTML/CSS web page using Dreamweaver.

## **What's Next:**

- **Dreamweaver Website Development** Build a web site that includes text, graphics, style sheets, tables links, rollovers, navigation bars and forms.
- **HTML** Learn the building-block code of effi cient web pages to build sites from scratch or supplement the features of your page editor.
- **Cascading Style Sheets** Create web designs which allow for quicker development and centralized text and layout information for editing and updating ease.
- **Photoshop Level 1** Enhance, composite, repair, stylize and create digital photographic images. This course is an absolute must for anyone involved in graphic arts or web production.

## **Performance-Based Objectives**

Upon successful completion of this course, you will be able to:

- Understand how to set up a web page design in order to assist the conversion process.
- Create and build a wireframe for the graphic design.
- Understand the role of the browser in creating a web page and plan for various browsers.
- Understand the importance of slicing and how to slice using Photoshop.
- Use Photoshop to optimize image formats to create images for the web page from the design.
- Recognize and understand the conversion process.
- Document the conversion process by understanding how to create a Conversion Guide.
- Understand how HTML and CSS create a web page.
- Work within the Dreamweaver interface using optimized images from the Photoshop design.
- Determine and plan the layout of the web page.

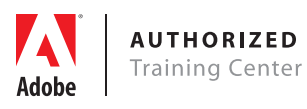

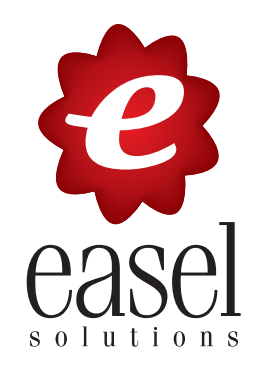

# **Course Outline**

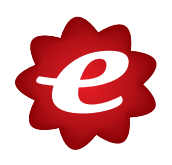

# **Web Designer Workflow**

## **Starting with the Design**

What is the process? Review the Design Conversion Steps Planning Your Conversion Getting to Know Wireframes Building a Wireframe Creating a Style Guide

## **Understanding the Web**

Web Limitations Defining CSS CSS Positioning Basics

## **Slicing**

What is a slice? Slicing Using Photoshop Using a Slice

# **Optimizing Images**

Why do you need to optimize? What image formats can I use for the web? What Format Should I Use Optimizing Images

## **Planning the Page**

Rethinking the Design Planning the Layout Process Web Typography Documenting Decisions

## **Exporting Images**

Setting up the Export Defining Image Formats Creating the Root Folder Export Images

#### **Getting Organized**

Defining a Local Site Organizing Assets Exploring the Interface Creating a Web Page Inserting an Image

# **Understanding CSS**

Introducing CSS Formatting Text Using the Box Model Creating Div Tags

# **Planning the CSS**

Rethinking the Design Planning the Styles CSS Background Images Tracing Images

# **Building the Page**

Building Your Boxes Inserting Div Tags Positioning Page Elements Adding Page Content Adding Images Curving a Box Customizing Backgrounds Defining Fonts Adding Drop Shadows

## **Previewing Pages**

What Browsers Should I Use? Adding Browsers within Dreamweaver Previewing Pages in Browsers Testing in Various Browsers Dealing with Browser Variances

# **Fine Tuning the Design**

Comparing the Design Fine Tuning Page Elements Final Browser Review